## **QGIS Application - Bug report #15564 Change default value in Vector | Research Tools | Grid | Parameters**

*2016-09-13 03:22 PM - Johanna Botman*

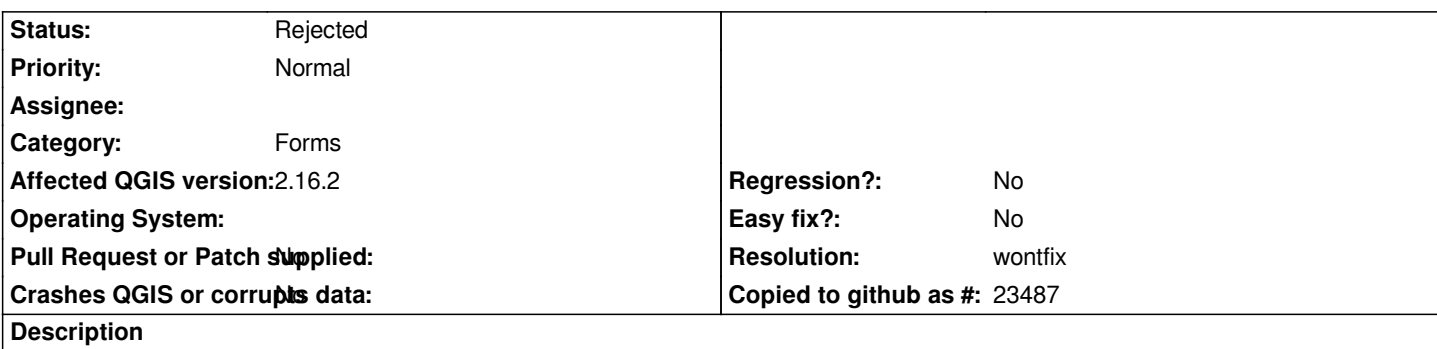

*The default value in this parameter is 0.0001. When the CRS is in UTM, that means a 1mm grid. Can that be changed to something more sensible so that new users are aware of why QGIS takes all day to process that request?*

## **History**

## **#1 - 2016-09-15 01:15 AM - Alexander Bruy**

*- Resolution set to wontfix*

*- Status changed from Open to Rejected*

*In WGS84 this is reasonable value (from 5 to 11 meters). User should know in which CRS his data is which distance units correspond to this CRS.*